## SAP ABAP table SXMS MSGID ADAPTER {MSG ID+Adapter}

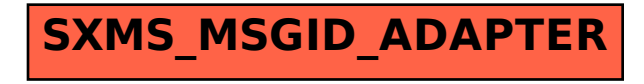